# **SCOGNOS**

### Experto en Creación de Videos Para Presentaciones y Tutoriales con Camtasia

Código: CAMT-001

#### **Propuesta de Valor:** OTROS CURSOS DE CAPACITACIÓN TECNOLÓGICA

**Duración:** 15 Horas

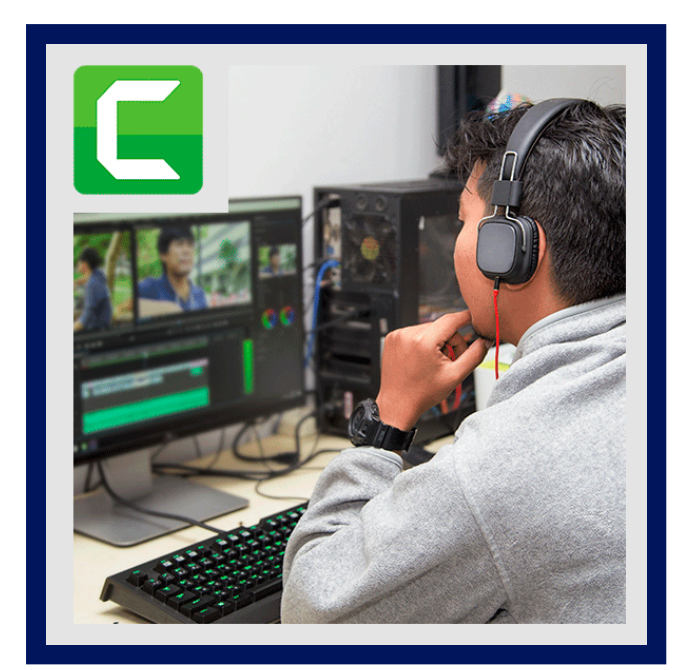

Formación que te enseñará a grabar, editar y exportar videos para tus cursos o cualquier medio de publicación de cursos en línea.

Camtasia es la aplicación estrella entre usuarios de Windows (también disponible para Mac) que te permitirá grabar la pantalla de tu equipo de sobremesa o portátil, e incluso de dispositivos móviles como iPhone o iPad (solo disponible en la versión para Mac).

Podrás editar esas grabaciones de manera profesional, añadiendo transiciones o efectos de movimiento, y exportar el resultado final a múltiples formatos, o incluso publicarlo directamente en plataformas como Youtube o Vimeo.

## AUDIENCIA

- Formadores online que quieren enseñar en remoto en su propia plataforma o en servicios de terceros como CIDEC.CLOUD gracias a Camtasia 2020.
- Bloggers o Youtubers que quieren crear contenido más atractivo para hacer crecer su audiencia.
- Profesores de escuela o de universidad que quiere mejorar su enseñanza.
- Marketers que quieren crear contenido para promocionar su marca o producto.
- Personas que simplemente quieren iniciarse en la creación y edición de vídeo.

### $\equiv$  PRE REQUISITOS

- El Software de Camtasia, al menos la versión de prueba.
- No son necesarios conocimientos previos de ningún tipo ya que en el curso enseño desde los conceptos más básicos a las funciones más avanzadas.
- Un buen micrófono será de gran ayuda para darle mejor voz a tus vídeos, pero es algo opcional.

### <sup>©</sup> OBJETIVOS

- Si aun no tienes una copia de Camtasia te enseñaré como comprar una licencia e instalarla.
- Comprenderás los conceptos más básicos de Camtasia 2020 y de la edición de vídeo, las resoluciones y framerates

## **DECOGNOS**

dejarán de ser un misterio para ti.

- Aprenderás a grabar vídeos de la pantalla de tu equipo y de tus dispositivos iOS como iPhone o iPad (solo disponible en Mac!)
- Descubrirás cómo editar tus vídeos como un auténtico profesional, creando animaciones de todo tipo que dejarán a tu audiencia boquiabierta.
- Te enseñaré a utilizar filtros de vídeo para que puedas, por ejemplo, deshacerte del fondo verde de tu Croma con un simple click, y filtros de audio para que puedas eliminar el molesto ruido de fondo que existe en la mayoría de las grabaciones.
- Verás cómo añadir callouts, subtítulos, y demás anotaciones visuales para que tu audiencia no se pierda durante tus explicaciones.
- Te mostraré cómo puedes exportar tus creaciones.

### **F** CERTIFICACIÓN DISPONIBLE

Certificación emitida por COGNOS.

### *D* CONTENIDO

#### 1. CONCEPTOS BÁSICOS

- 1.1. QUÉ ES CAMTASIA Y CÓMO COMPRARLA
- 1.2. CONFIGURACIÓN INICIAL Y APARIENCIA BÁSICA
- 1.3. MEDIA Y PREFERENCIAS DE LOS PROYECTOS
- 1.4. GRABACIÓN BÁSICA
- 1.5. GRABACIÓN AVANZADA (SOLO WINDOWS)
- 1.6. GESTIÓN DE PROYECTOS EN WINDOWS
- 1.7. GESTIÓN DE PROYECTOS EN MAC
- 1.8. LIBRERÍA DE MEDIOS
- 1.9. GRABAR UN POWER POINT EN WINDOWS
- 1.10. CÓMO MANEJAR EL CANVAS
- 1.11. PLANTILLAS

#### 2. EDICIÓN

- 2.1. EDICIÓN BÁSICA EN EL TIMELINE
- 2.2. EDICIÓN MEDIA AVANZADA EN EL TIMELINE
- 2.3. CÓMO APLICAR TRANSICIONES
- 2.4. CÓMO AÑADIR Y CONFIGURAR COMPORTAMIENTOS
- 2.5. ANOTACIONES ESTÁTICAS Y DINÁMICAS
- 2.6. CÓMO ANIMAR ELEMENTOS DE TU PROYECTO
- 2.7. CÓMO TAPAR INFORMACIÓN SENSIBLE EN MOVIMIENTO
- 2.8. EFECTOS DE CURSOR
- 2.9. CARACTERÍSTICA DE NARRACIÓN DE VOZ
- 2.10. CÓMO MEJORAR EL AUDIO GRABADO
- 2.11. CÓMO ACELERAR, FRENAR O CONGELAR UN CLIP
- 2.12. CÓMO ELIMINAR EL FONDO VERDE O CHROMA CON CAMTASIA
- 2.13. EFECTOS VISUALES, CUÁLES HAY Y CÓMO APLICARLOS

## **LEOGNOS**

#### 2.14. CÓMO AÑADIR GESTOS A TUS VÍDEOS (SOLO MAC)

2.15. CÓMO CREAR Y AÑADIR SUBTÍTULOS A TUS VIDEOS

#### 3. EXPORTACIÓN

- 3.1. CÓMO EXPORTAR FRAMES, AUDIO O SUBTÍTUULOS
- 3.2. CÓMO EXPORTAR EL PROYECTO COMPLETO
- 3.3. CÓMO AÑADIR UNA MARCA DE AGUA Y CREAR PERFILES DE EXPORTACIÓN
- 3.4. CÓMO CREAR BACKUPS Y COMPARTIR ARCHIVOS CON OTROS USUARIOS O EQUIPOS
- 3.5. PRODUCCIÓN EN LOTE (SOLO WINDOWS)

#### 4. BONUS

- 4.1. PERSONALIZAR ALGUNOS ELEMENTOS DE LA LIBRERÍA DE MEDIOS
- 4.2. CÓMO CREAR ESTILOS Y TEMAS
- 4.3. CÓMO CREAR VÍDEOS INTERACTIVOS
- 4.4. CÓMO CREAR MARCADORES
- 5. NOVEDADES CAMTASIA 2019
- 5.1. MEJORAS COMUNES EN MAC Y WINDOWS
- 5.2. NOVEDADES EXCLUSIVAS MAC
- 6. NOVEDADES CAMTASIA 2020
- 6.1. MAGNETIC TRACK Y OTRAS MEJORAS DE LA PISTA
- 6.2. NOVEDADES DE LA LIBRERÍA
- 6.3. FAVORITOS, TRACK MATTE Y PREAJUSTES

## $\star$  BENEFICIOS

Al finalizar el curso usted aprenderá a hacer copias de seguridad de manera correcta, y mover contenido entre diferentes dispositivos, sistemas operativos o localizaciones.